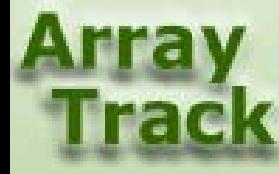

# Tutorial 7: Normalization Methods

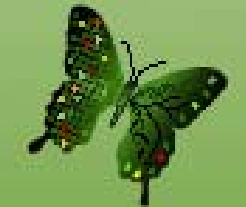

# Normalization methods for Affymetrix data

- MAS 5 Can be applied on single array
- RMA
- DChip
- Plier
- Plier +16

Can be applied on multiple arrays

## Normalization methods for Affymetrix data - continued

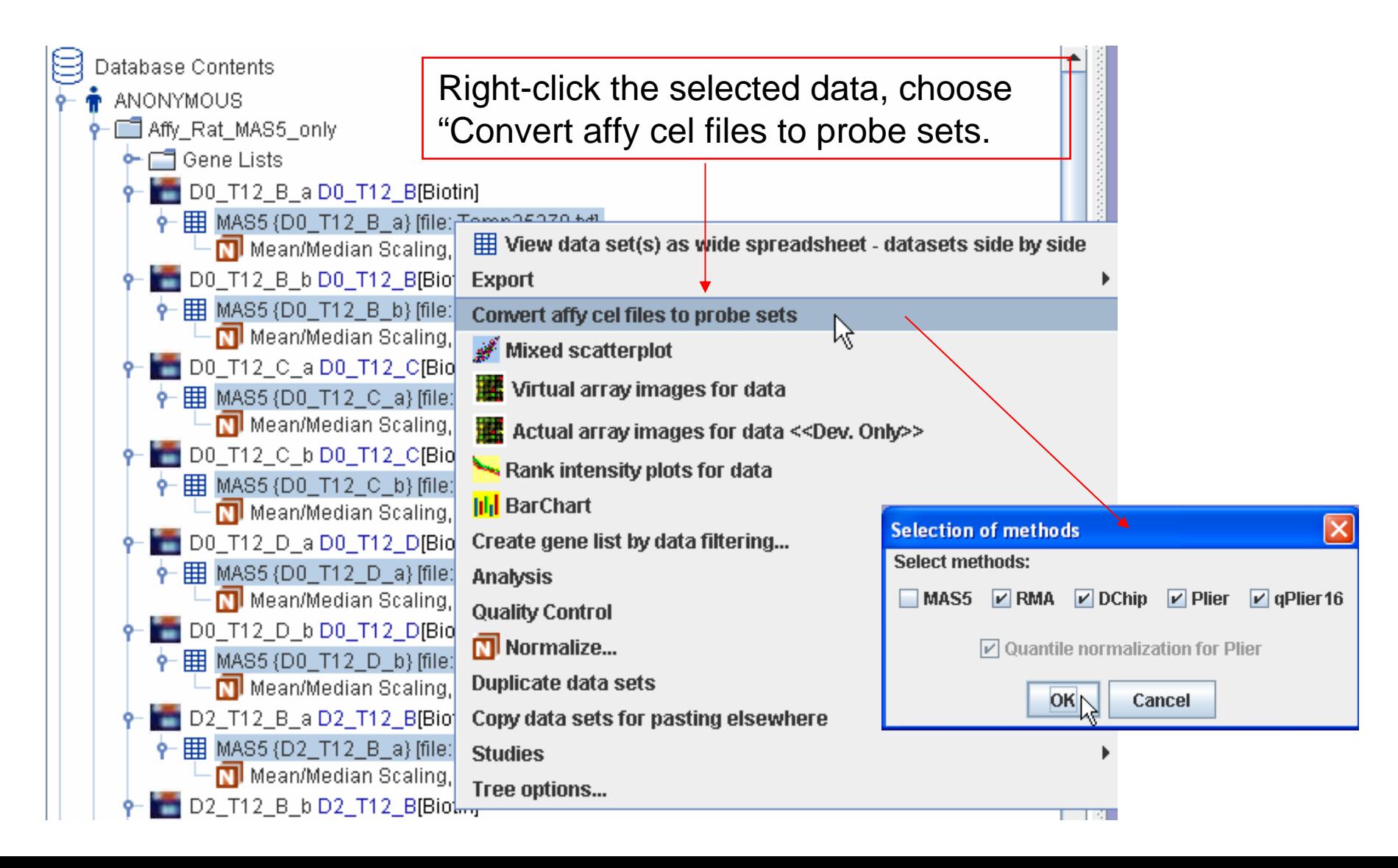

# Normalization methods for Affymetrix data - continued

The converted probe sets files will be shown under the experiment.

# Other normalization methods

The following methods are for one and/or two channels

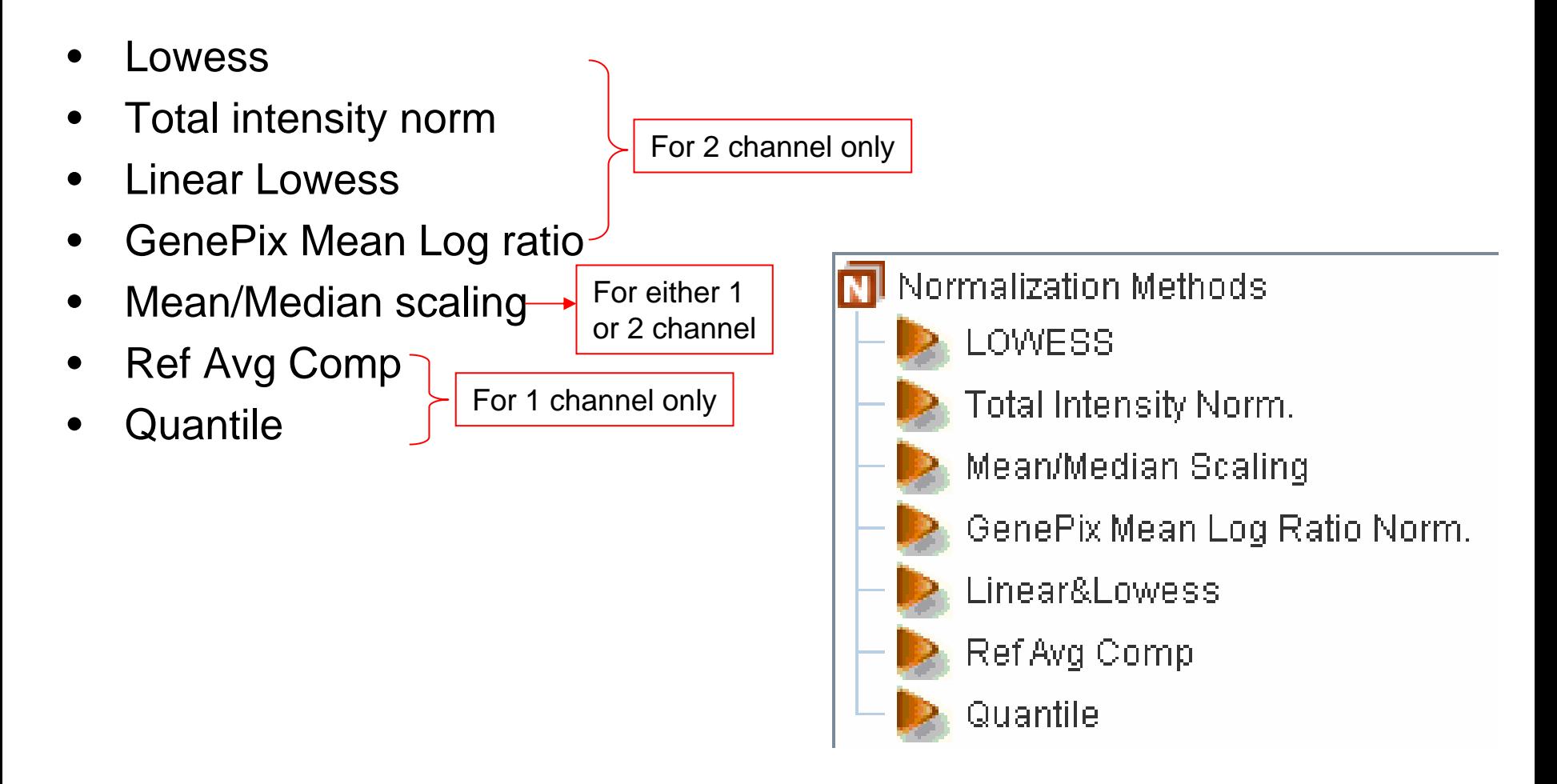

# Normalize Data

Select the data, right-click, choose "Normalize…"

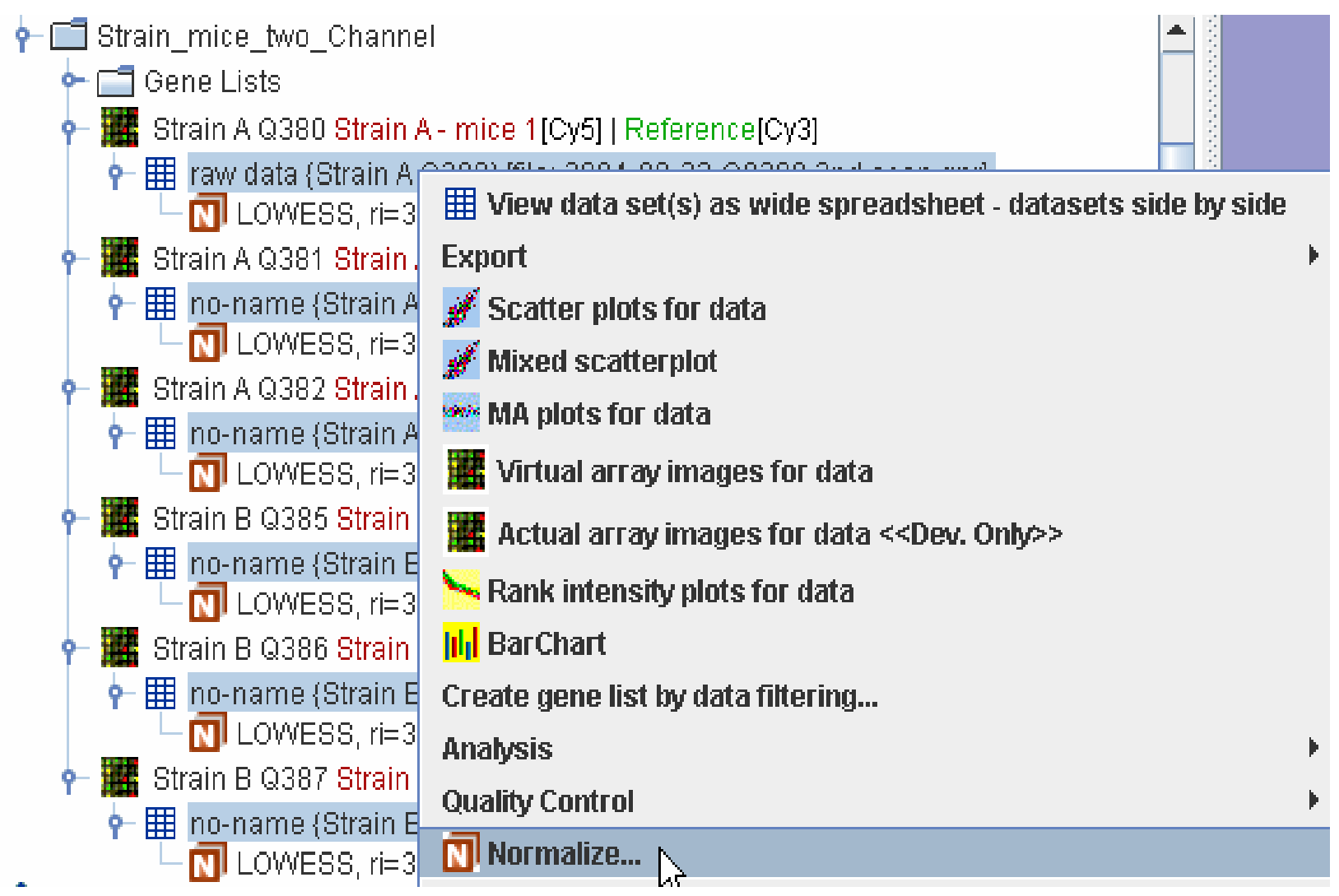

## Lowess

#### Lowess is for two channel data only.

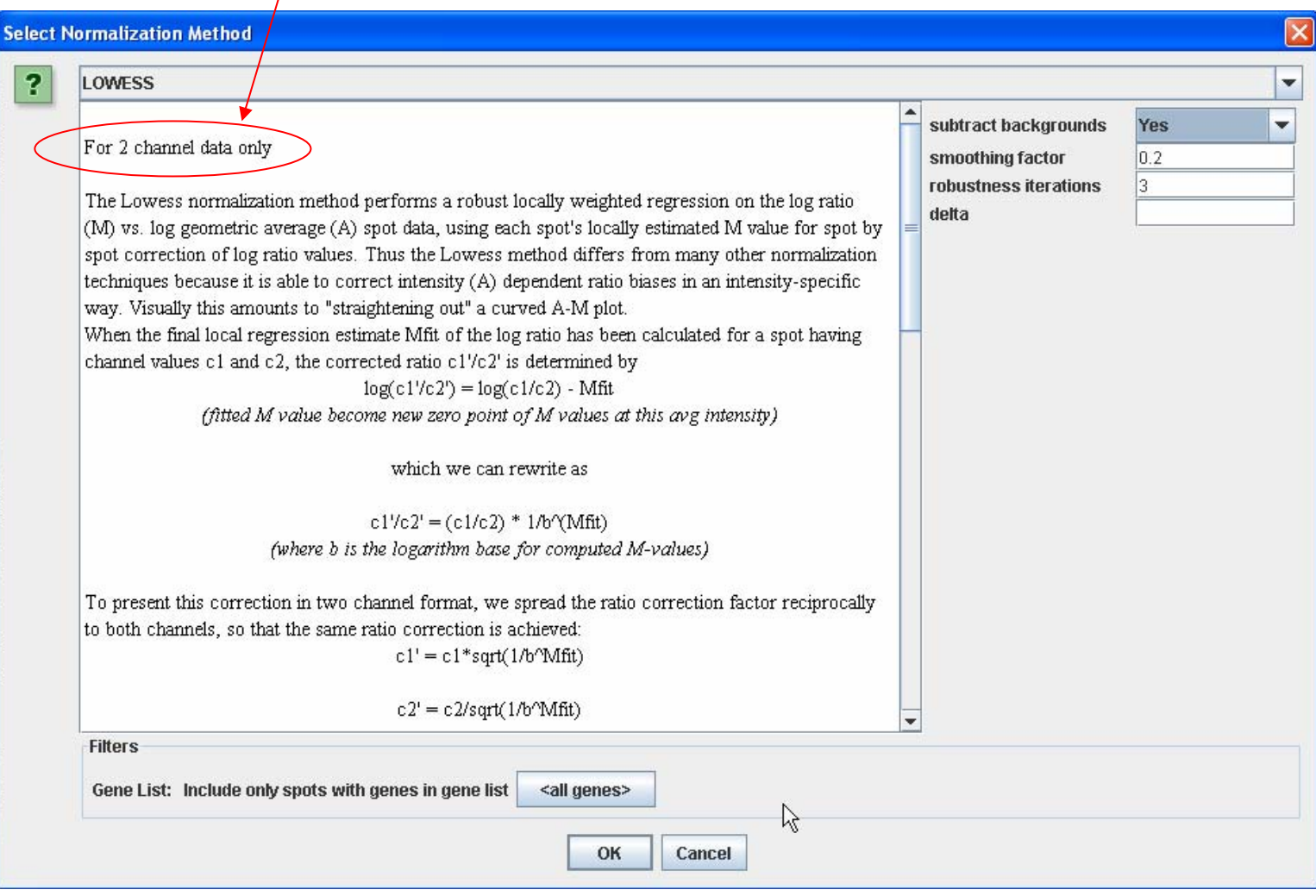

## Total Intensity Ratio Normalization

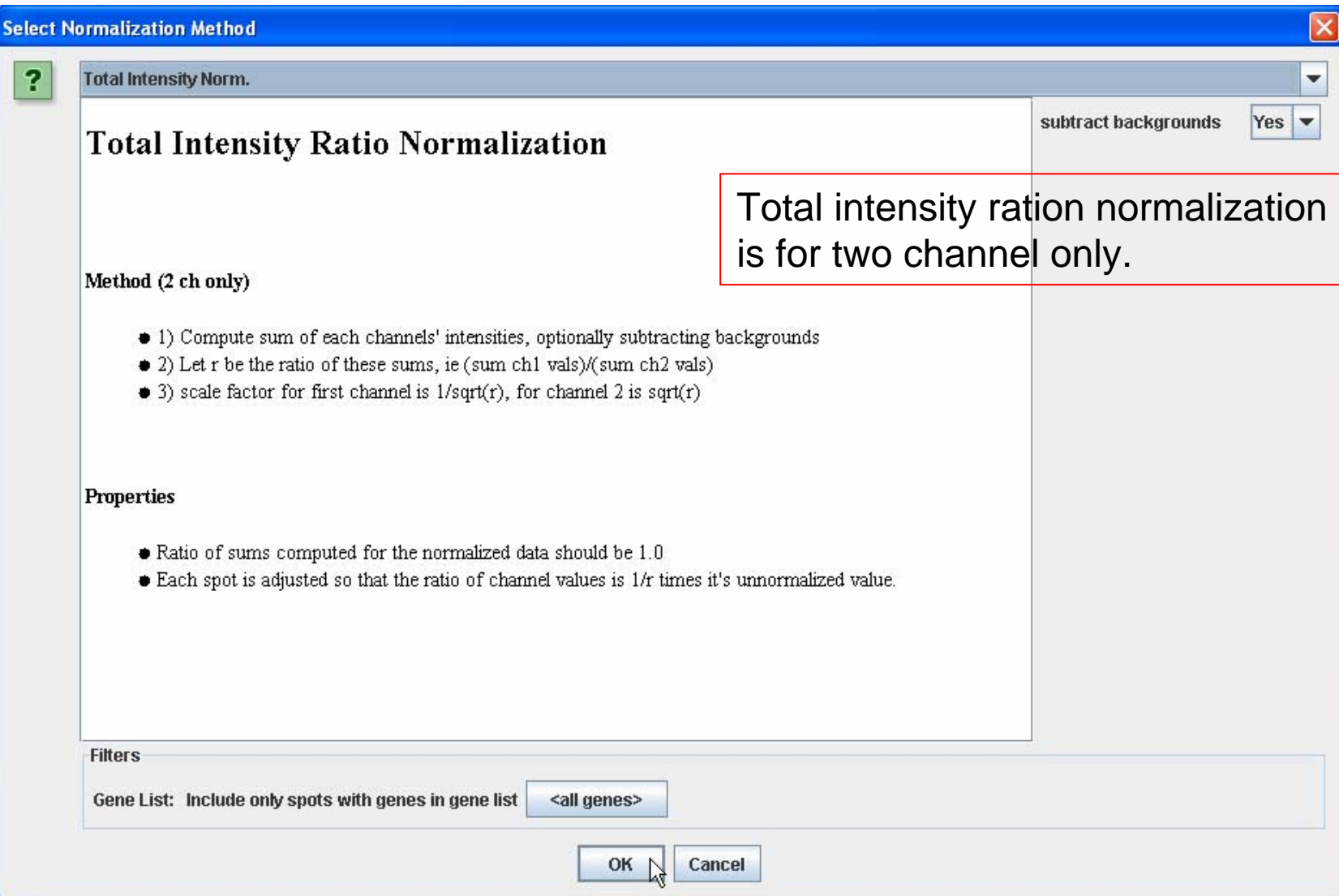

## Mean/Median Scaling Normalization

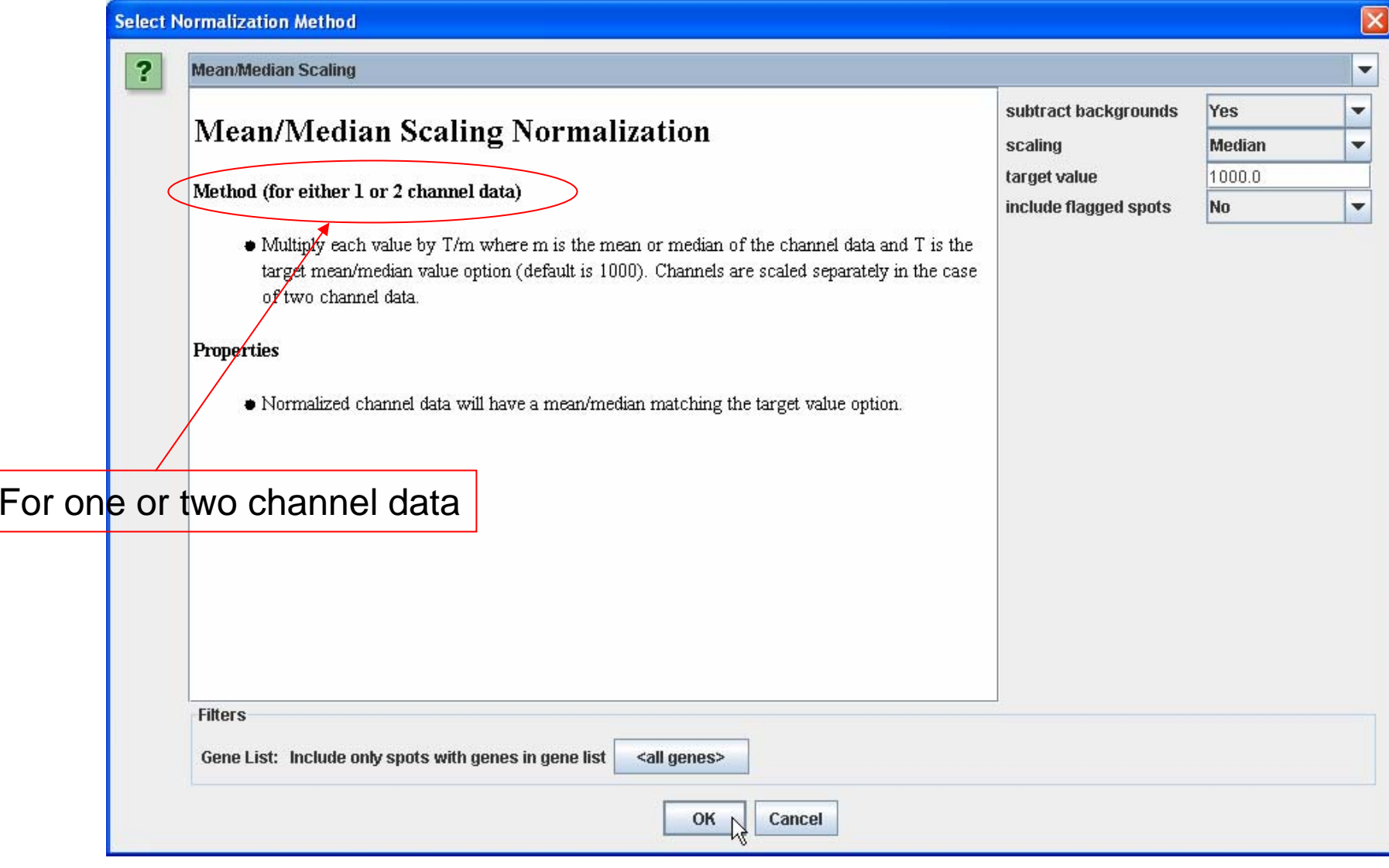

## GenePix Mean Log Ration Normalization

This method is for two channel data only

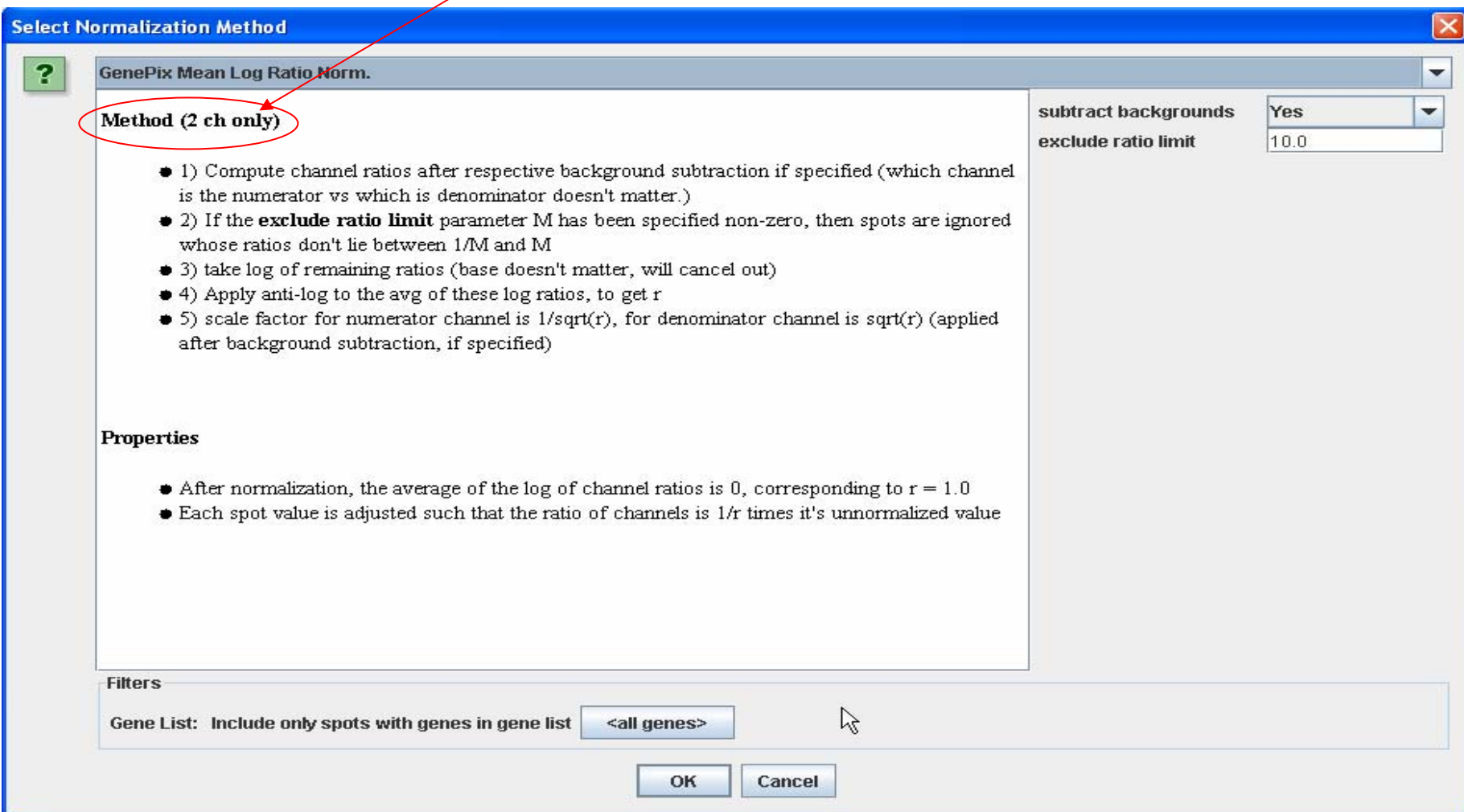

# Linear & Lowess Normalization

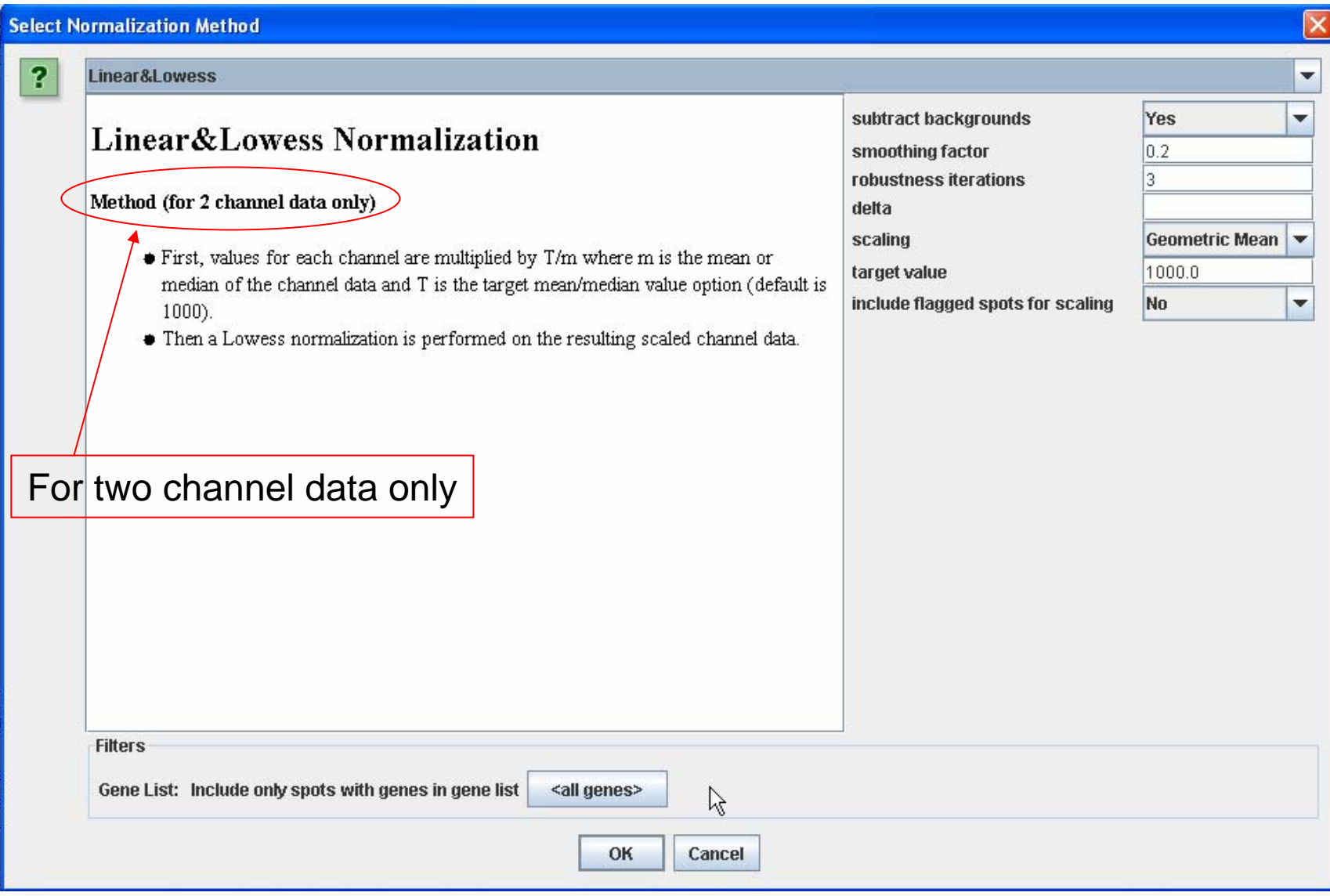

# Quantile Normaliztion

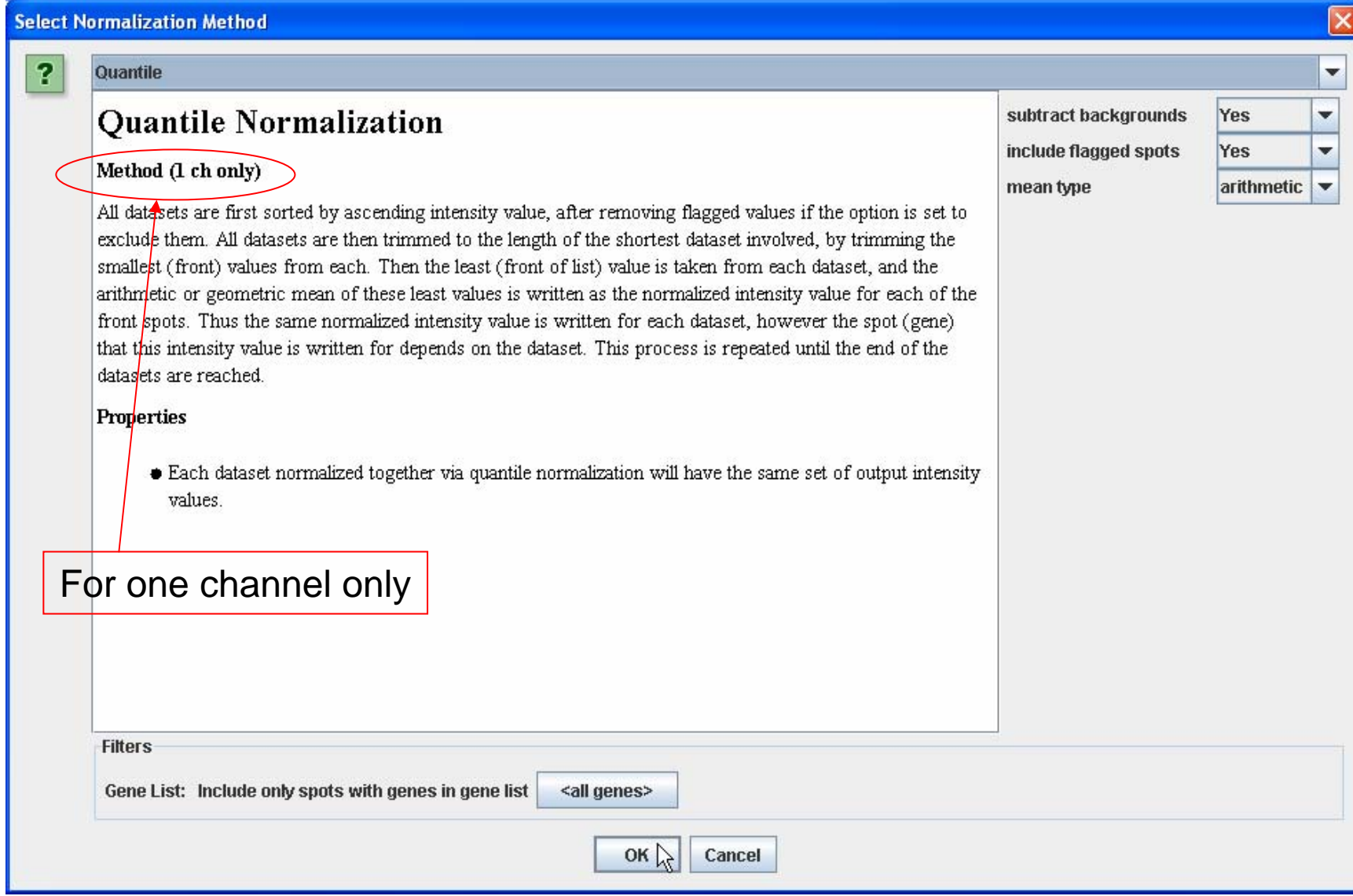

### Reference Average Comparison Normaliztion

#### For one channel only

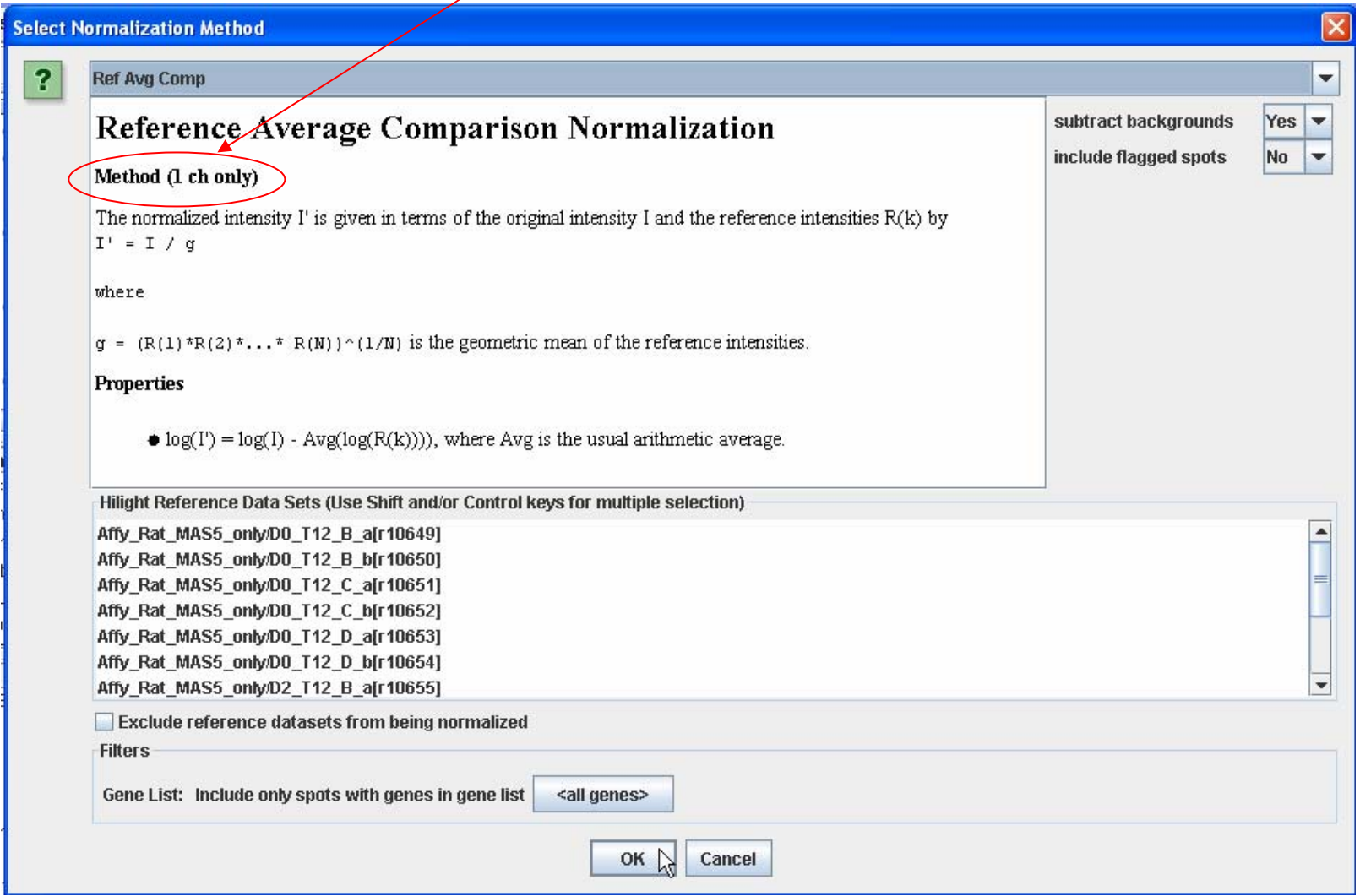